Volts User Manual 1 of 2

# Volts User Manual

Last Revised: August 17, 1992

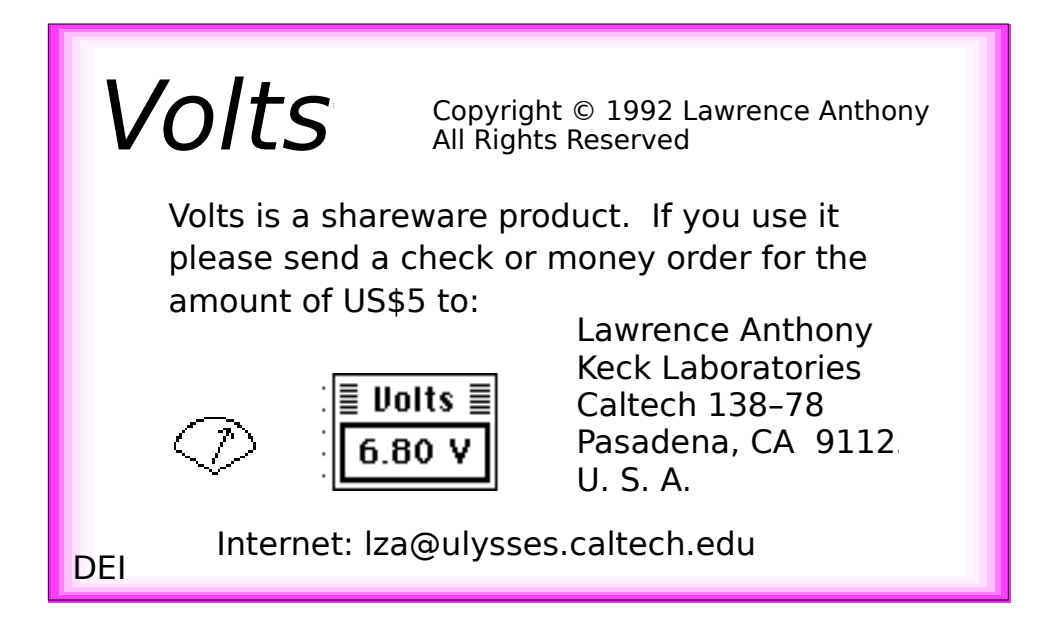

# **Accompanying files:**

Volts the application proper Volts Manual (Word) the manual in Word format (this document)

*Volts* is a simple application that provides a digital readout of the battery voltage of your Macintosh Portable or PowerBook computer. Its primary aim is to provide a more informative indicator of the voltage (and, indirectly, the amount of battery life remaining) than that provided by the Battery desk accessory.

Upon being launched, *Volts* displays the battery voltage in a tiny window in the upper right corner of the main screen. The user is able to move the display to a location more to his or her liking—the new position will be remembered for future launches of *Volts*.

In addition to the battery voltage, *Volts* also provides status information on the battery and battery charger by the style of the voltage readout: Plain: The charger is <u>not</u> connected to the PowerBook or Portable. **Bold** and not flashing:The charger is connected to the PowerBook or Portable *and* the battery is <u>not</u> being charged at the "hicharge" rate. **Bold** and flashing:The charger is connected to the PowerBook or Portable *and*

Volts User Manual 3 of 2 the battery is being charged at the "hicharge" rate. The flash rate is proportional to the "Rate of Insertion Point Blinking" (which can be set in the General Controls control panel).

It is recommended that the *Volts* application (or an alias to the same) be placed in the Startup Items folder for automatic launching during startup.

#### **Known and Potential Problems:**

The Power Manager is only able to determine whether or not the battery charger is plugged into the jack in the back of the PowerBook or Portable. It has no way of determining if you have plugged the adapter into the A/C socket or if you have switched on the power to the A/C adapter. It follows that the same of true of all extensions, control panels, desk accessories, and applications that make use of the Power Manager, including *Volts*.

*Volts* should run on any Macintosh with the Power Manager IC, including but not limited to the Portable; the PowerBook 100, 140, 170, 145, 160, and 180; and the PowerBook Duo 210 and 230. However, *Volts* has only been tested on a PowerBook 100 (the only machine I have access to) running System 7.0.1 and System 7 Tuner 1.1.1.

If you find that *Volts* does not work on your battery-operated Macintosh, consider it a bug and please report it to me.

Please send bug reports and suggestions for improvement to: lza@ulysses.caltech.edu

If you do not have internet access, you can, as a last resort, contact me by U.S. Mail at:

Lawrence Anthony Keck Laboratories Caltech 138–78 Pasadena, CA 91125 U. S. A.

# **Change History:**

- 1.0: Initial Release.
- 1.1: Modified to use standard Dialog Box instead of Movable Modal Dialog Box to display battery voltage. Kept track of display position and saved it for future launches. Minor bug fixes.

Volts User Manual 5 of 2

## **Copyright and Disclaimer:**

Volts is copyright © 1992 by Lawrence Anthony. All rights reserved. Distribution of this software product for commercial purposes or monetary gain without prior written permission from the author is prohibited. This software is provided as is without any warranty, either expressed or implied.

Apple and Macintosh are registered trademarks of Apple Computer, Inc.

### **Further Reference:**

• Apple *Inside Macintosh, Volume VI*, Addison-Wesley, Reading, Massachusetts, (1991); Chapter 31: The Power Manager (see especially pp. 31-23 to 31-24).